# **Ubuntu Free University of Bozen/Bolzano Mirror**

## **UBUNTU Releases**

Configuring /etc/apt/sources.list for apt/apt-get/aptitude/synaptic/Ubuntu Software Center

#### [Ubuntu Releases](https://wiki.ubuntu.com/Releases)

#### **Development (future) release**

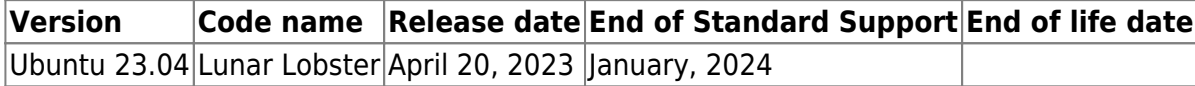

#### **Stable**

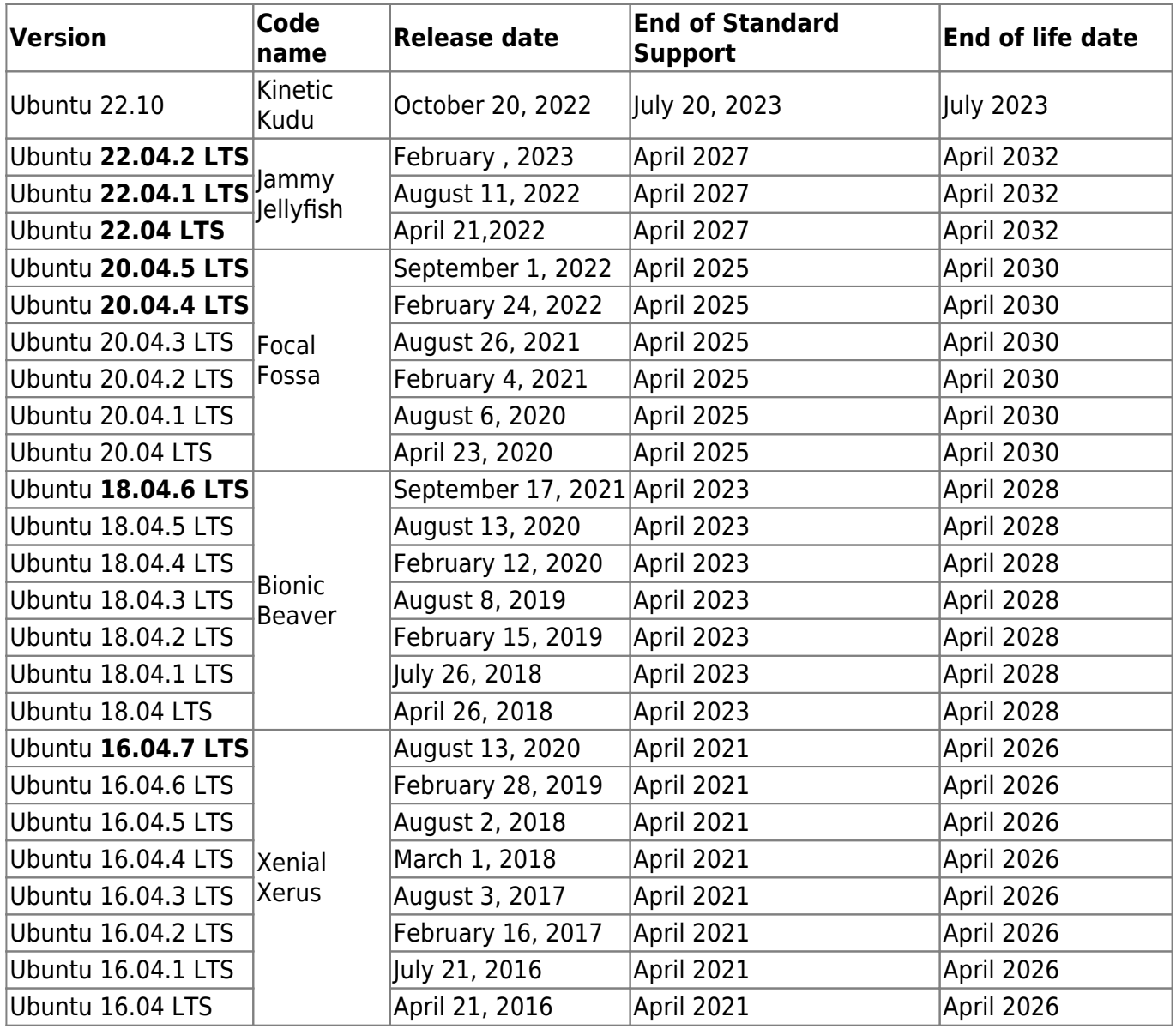

Last update: 2023/03/01 15:35 public:debian\_ubuntu\_local\_mirror https://wiki.inf.unibz.it/doku.php?id=public:debian\_ubuntu\_local\_mirror&rev=1677681355

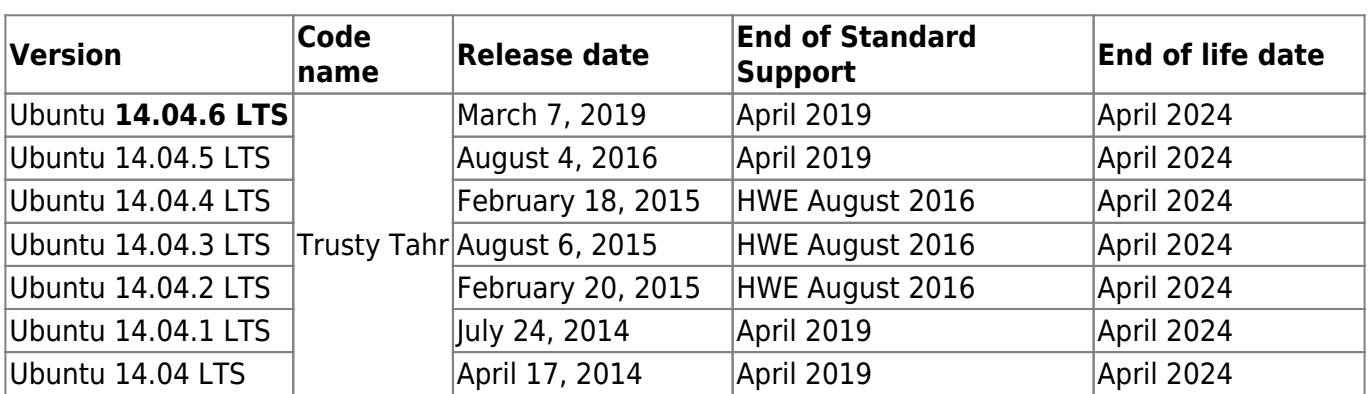

#### **Unsupported (End-of-Life) Releases**

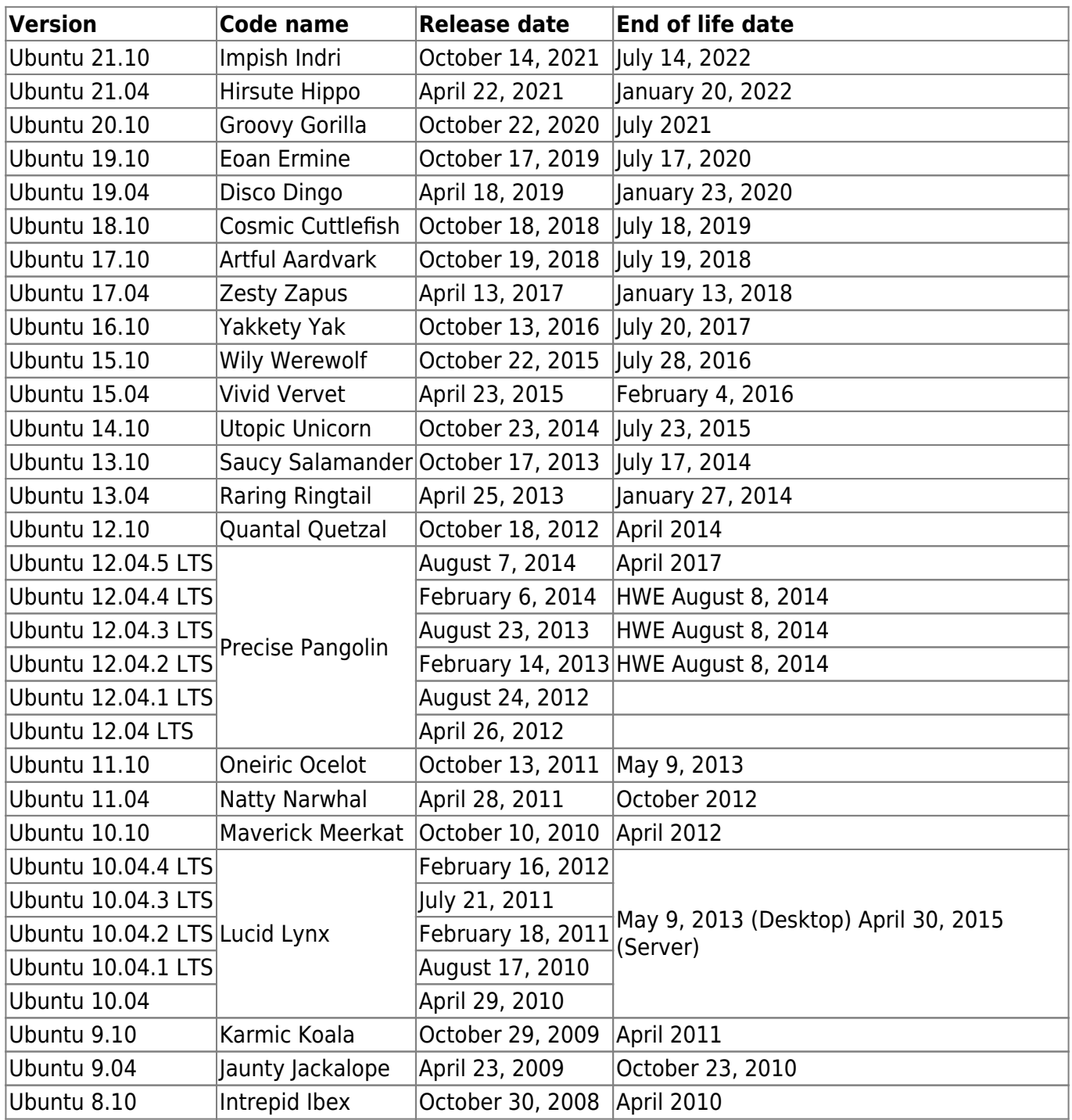

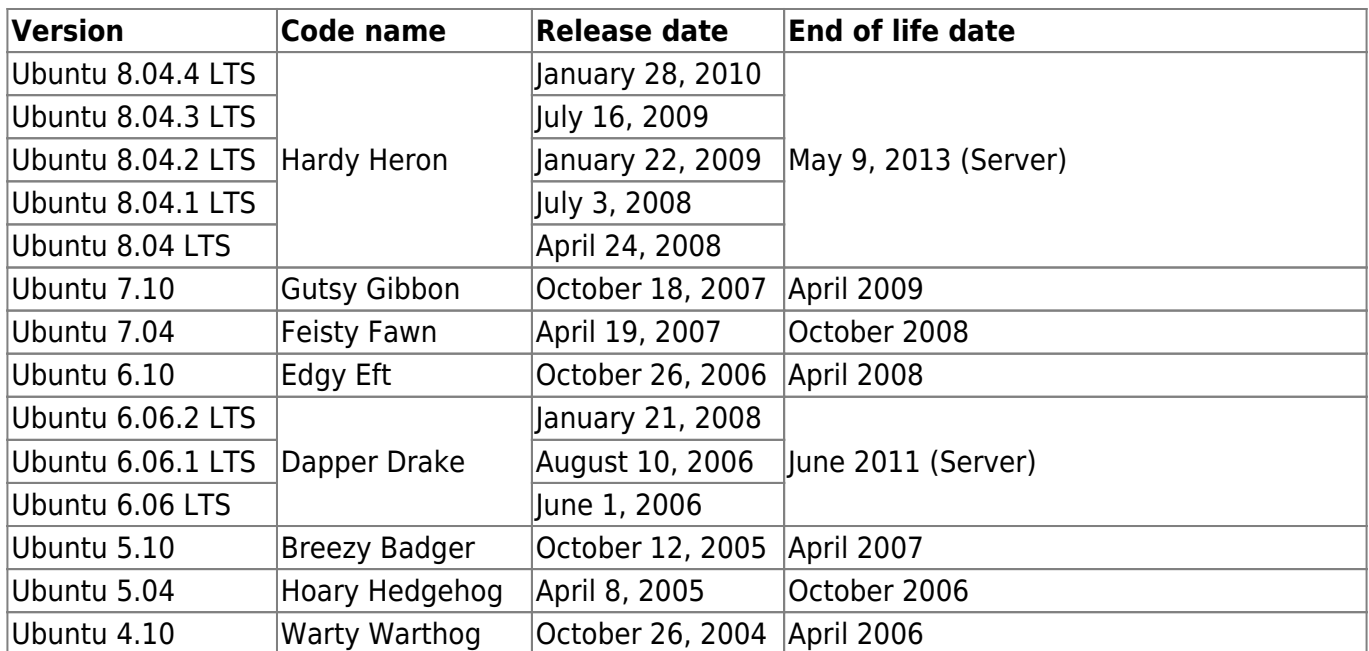

Architecture: i386, amd64 **Sections: main,multiverse,restricted,universe**

## **apt sources.list**

**For new VMs and Notebooks, Desktops and Servers use from now on these sources list**

Put this in your /etc/apt/sources.list

Jammy Jellyfish 22.04 LTS

############################################################# ############################################

deb mirror://mirrors.ubuntu.com/mirrors.txt jammy main restricted universe multiverse deb mirror://mirrors.ubuntu.com/mirrors.txt jammy-updates main restricted universe multiverse

############################################################# ############################################

Focal Fossa 20.04 LTS

############################################################# ############################################

deb mirror://mirrors.ubuntu.com/mirrors.txt focal main restricted universe multiverse deb mirror://mirrors.ubuntu.com/mirrors.txt focal-updates main restricted universe multiverse

Bionic Beaver 18 04 LTS

deb mirror://mirrors.ubuntu.com/mirrors.txt bionic main restricted universe multiverse deb mirror://mirrors.ubuntu.com/mirrors.txt bionic-updates main restricted universe multiverse

#### Focal Fossa 20.04 LTS amd64 ONLY!

NEW Stable Long Term Release

sudo dpkg -- remove-architecture i386

```
# Ubuntu Focal Fossa 20.04 LTS
deb http://fermi.inf.unibz.it/ubuntu/ focal main
deb http://fermi.inf.unibz.it/ubuntu/ focal multiverse
deb http://fermi.inf.unibz.it/ubuntu/ focal restricted
deb http://fermi.inf.unibz.it/ubuntu/ focal universe
```

```
# Ubuntu Focal Fossa 20.04 LTS Updates
deb http://fermi.inf.unibz.it/ubuntu/ focal-updates main
deb http://fermi.inf.unibz.it/ubuntu/ focal-updates multiverse
deb http://fermi.inf.unibz.it/ubuntu/ focal-updates restricted
deb http://fermi.inf.unibz.it/ubuntu/ focal-updates universe
```
#### **Bionic Beaver 18.04 LTS**

```
# Ubuntu Bionic Beaver 18.04 LTS
deb http://fermi.inf.unibz.it/ubuntu/ bionic main
deb http://fermi.inf.unibz.it/ubuntu/ bionic multiverse
deb http://fermi.inf.unibz.it/ubuntu/ bionic restricted
deb http://fermi.inf.unibz.it/ubuntu/ bionic universe
# Ubuntu Bionic Beaver 18.04 LTS Updates
deb http://fermi.inf.unibz.it/ubuntu/ bionic-updates main
deb http://fermi.inf.unibz.it/ubuntu/ bionic-updates multiverse
deb http://fermi.inf.unibz.it/ubuntu/ bionic-updates restricted
deb http://fermi.inf.unibz.it/ubuntu/ bionic-updates universe
```
### **Xenial Xerus 16.04 LTS**

# Ubuntu Xenial Xerus 16.04 LTS deb http://fermi.inf.unibz.it/ubuntu/ xenial main deb http://fermi.inf.unibz.it/ubuntu/ xenial multiverse deb http://fermi.inf.unibz.it/ubuntu/ xenial restricted deb http://fermi.inf.unibz.it/ubuntu/ xenial universe # Ubuntu Xenial Xerus 16.04 LTS Updates"

```
deb http://fermi.inf.unibz.it/ubuntu/ xenial-updates main
deb http://fermi.inf.unibz.it/ubuntu/ xenial-updates multiverse
deb http://fermi.inf.unibz.it/ubuntu/ xenial-updates restricted
deb http://fermi.inf.unibz.it/ubuntu/ xenial-updates universe
```
### **Trusty Tahr 14.04 LTS**

```
deb http://old-releases.ubuntu.com/ubuntu/ trusty main universe restricted
multiverse
deb-src http://old-releases.ubuntu.com/ubuntu/ trusty main universe
restricted multiverse
```

```
deb http://old-releases.ubuntu.com/ubuntu/ trusty-security main universe
restricted multiverse
deb-src http://old-releases.ubuntu.com/ubuntu/ trusty-security main universe
restricted multiverse
```

```
deb http://old-releases.ubuntu.com/ubuntu/ trusty-updates main universe
restricted multiverse
deb-src http://old-releases.ubuntu.com/ubuntu/ trusty-updates main universe
restricted multiverse
```

```
# Ubuntu 14.04 "Trusty Tahr" deb http://fermi.inf.unibz.it/ubuntu/ trusty main deb
http://fermi.inf.unibz.it/ubuntu/ trusty multiverse deb http://fermi.inf.unibz.it/ubuntu/ trusty restricted
deb http://fermi.inf.unibz.it/ubuntu/ trusty universe # Ubuntu 14.04 "Trusty Tahr Updates" deb
http://fermi.inf.unibz.it/ubuntu/ trusty-updates main deb http://fermi.inf.unibz.it/ubuntu/ trusty-
updates multiverse deb http://fermi.inf.unibz.it/ubuntu/ trusty-updates restricted deb
http://fermi.inf.unibz.it/ubuntu/ trusty-updates universe
```
#### **Mirror**

To the mirror: [Ubuntu Mirror](http://fermi.inf.unibz.it/ubuntu/)

In case you get an error regarding no public key e.g. 1F41B907 found, type this in a xterm:

```
 gpg --keyserver wwwkeys.eu.pgp.net --recv-keys 1F41B907
 gpg --armor --export 1F41B907 | apt-key add -
 apt-get update
```
Engineering-Tech Wiki - https://wiki.inf.unibz.it/

See<http://www.ubuntulinux.org/>for information about Ubuntu Linux.

# **INF REPOSITORY**

[For CS-Tech staff only!](https://wiki.inf.unibz.it/tech/documentation/backup/start#installing_avamar_using_inf_repository)

From: <https://wiki.inf.unibz.it/> - **Engineering-Tech Wiki**

Permanent link: **[https://wiki.inf.unibz.it/doku.php?id=public:debian\\_ubuntu\\_local\\_mirror&rev=1677681355](https://wiki.inf.unibz.it/doku.php?id=public:debian_ubuntu_local_mirror&rev=1677681355)**

Last update: **2023/03/01 15:35**

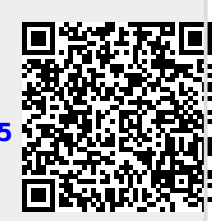